### <span id="page-0-0"></span>Fundamentos de Processamento Gráfico

Helton H. Bíscaro ; Fátima Nunes

23 de abril de 2018

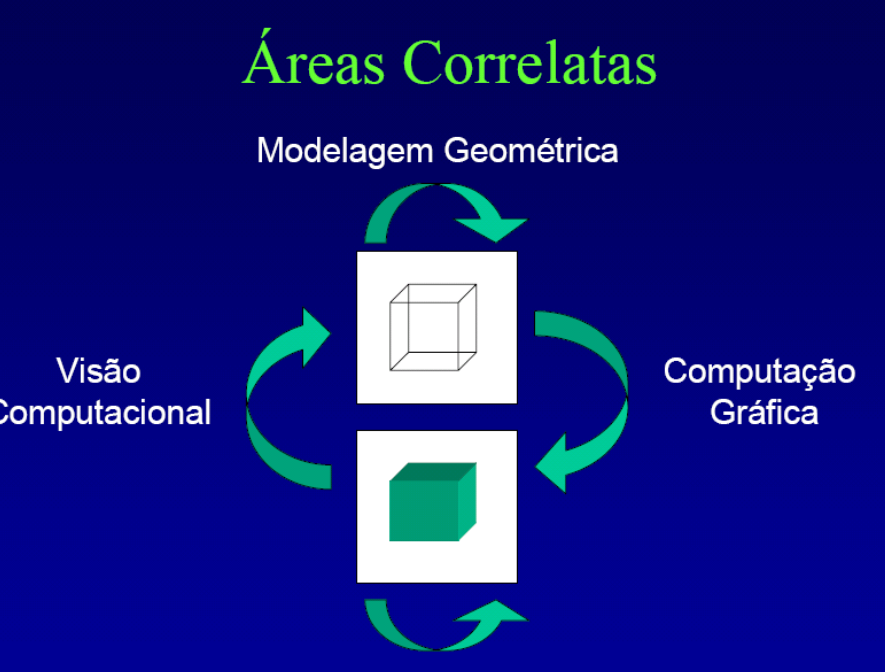

Processamento de Imagens

<span id="page-2-0"></span>Pontos sobre uma curva.

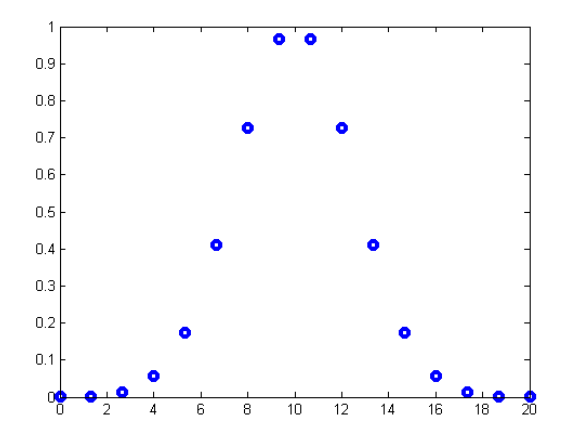

Pontos sobre uma curva.

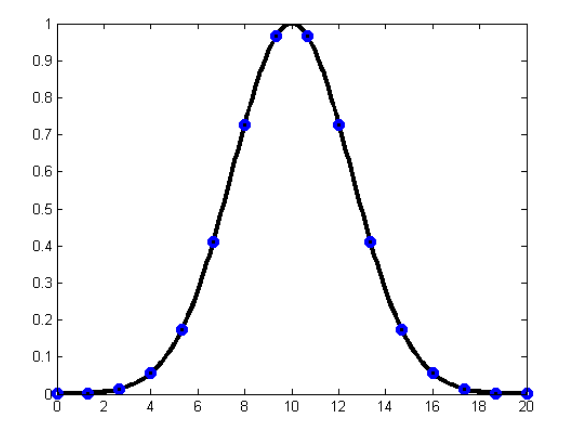

Polinômio Interpolador:

Dado um conjunto :  $C = \{P_0 = (x_0, y_0), P_1 = (x_1, y_1),..., P_n = (x_n, y_n)\}$ queremos ajustar um polinômio da forma:  $p\left(x\right) = a_0 + a_1x + a_2x^2 + ... + a_nx^n$ .

Sabemos que:  $p(x_0) = y_0$ ;  $p(x_1) = y_1$ ; . . .  $p(x_n) = y_n$ .

Out ainda:

\n
$$
a_0 + a_1x_0 + a_2x_0^2 + \ldots + a_{n-1}x_0^{n-1} = y_1 ;
$$
\n
$$
a_0 + a_1x_1 + a_2x_1^2 + \ldots + a_{n-1}x_1^{n-1} = y_2 ;
$$
\n
$$
\vdots
$$
\n
$$
a_0 + a_1x_n + a_2x_n^2 + \ldots + a_{n-1}x_n^{n-1} = y_n.
$$

#### Polinômio Interpolador:

Na forma Matricial.

$$
\begin{bmatrix} x_0^0 & x_0^1 & \cdots & x_0^{n-1} \\ x_1^0 & x_1^1 & \cdots & x_1^{n-1} \\ \vdots & \vdots & \cdots & \vdots \\ x_n^0 & x_n^1 & \cdots & x_n^{n-1} \end{bmatrix} \begin{bmatrix} a_0 \\ a_1 \\ \vdots \\ a_n \end{bmatrix} = \begin{bmatrix} y_0 \\ y_1 \\ \vdots \\ y_n \end{bmatrix}
$$
  
Our **seja**.  $Ma = y$ 

Trabalho : Inverter a matriz  $M$ , e encontrar o vetor  $a = M^{-1}y$ .

Intrepolação por dois pontos

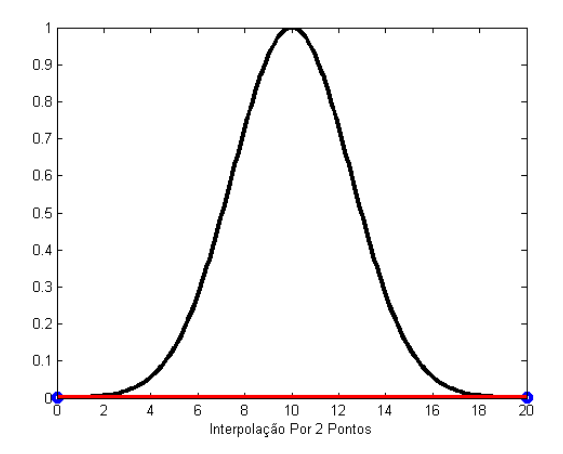

Intrepolação por três pontos

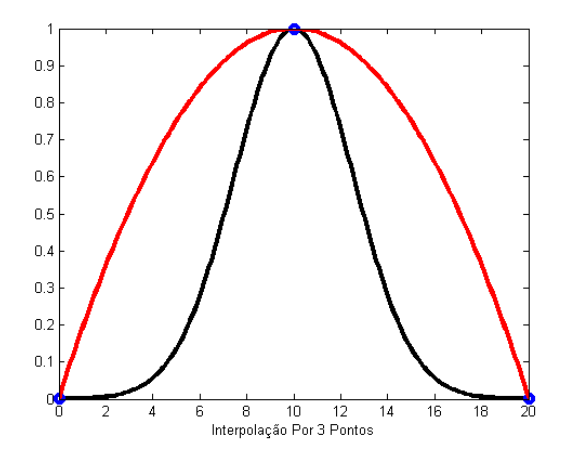

Intrepolação por quatro pontos

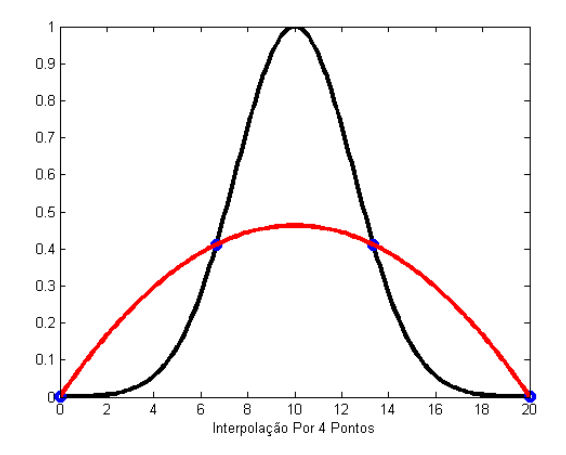

Intrepolação por cinco pontos

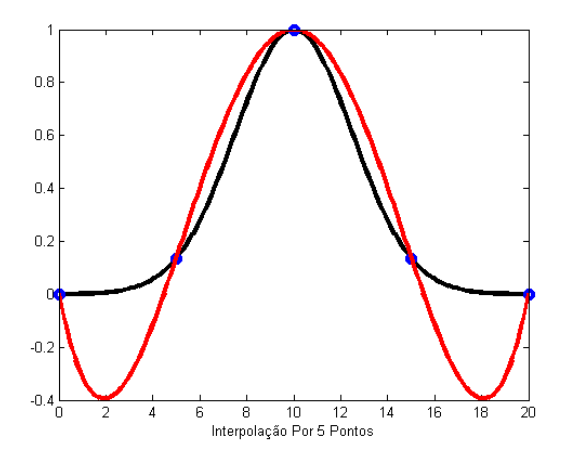

Intrepolação por seis pontos

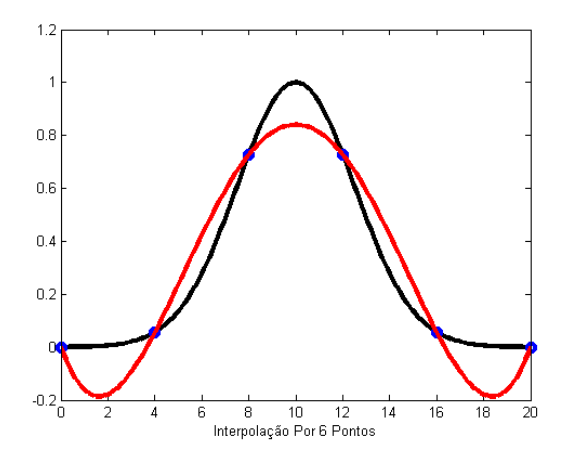

## Modelagem: Bézier

Curva de Bézier:

Dado um conjunto :  $C = \{P_0 = (x_0, y_0), P_1 = (x_1, y_1), ..., P_n = (x_n, y_n)\}$ .

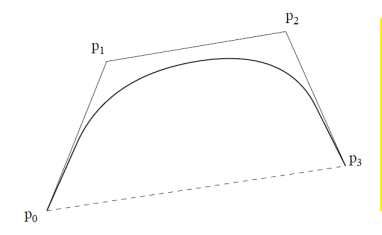

$$
P(t) = \sum_{i=0}^{n} P_i B_{n,i}(t), \text{ onde:}
$$
  

$$
B_{n,i}(t) = {n \choose i} t^i (1-t)^{n-i}, t \in [0,1].
$$

Figura: Polígono de Controle

# Modelagem: Bézier

Curva de Bézier - Propriedades:

- $\bullet$  É polinomial. Se a quantidade de pontos de controle é  $(n+1)$ , o grau do polinômio é *n*.
- 2 Acompanha a forma do polígono de controle. Está no fecho convexo dos pontos de controle.
- **3** Influência global de cada ponto de controle.
- 4 Pontos extremos da curva e do polígono coincidem.
- <sup>5</sup> Tangente nos pontos extremos coincidem com os segmentos extremos do polígono de controle.
- 6 A curva não oscila mais que o polígono de controle.
- **7** São invariantes sob transformações afins.

# Modelagem: Bézier

Superfície de Bézier :

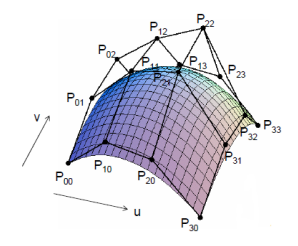

$$
P(u, v) = \sum_{j=0}^{m} B_{m,j}(v) \left(\sum_{i=0}^{n} P_i B_{n,i}(t) P_{ij}\right)
$$
onde:  

$$
\begin{cases} B_{m,j}(v) = {m \choose j} v^{j} (1-v)^{m-j} \\ B_{n,i}(u) = {n \choose i} t^{i} (1-u)^{n-1} \end{cases}
$$

## Modelagem: B-Splines

Curva B-Splines :

Uma Curva B-Spline de ordem  $k, 2 \leq k \leq n+1$ , é definida por :

$$
P: [t_0, t_{n+k}] \to \mathbb{R}, \text{ sendo que:}
$$

$$
P(t) = \sum_{i=0}^{n} P_i N_i^k(t)
$$

onde  $P_0, P_1, \ldots, P_n$  são pontos de controle, e as funções  $N_i^k\left(t\right)$  são definidas recursivamente:

$$
N_i^1(t) = \begin{cases} 1, \text{ se } t_i \le t \le t_{i+1} \\ 0, \text{ caso contrário} \\ N_i^k(t) = \frac{(t-t_i)N_i^{k-1}(t)}{t_{i+k-1}-t_i} + \frac{(t_{i+k}-t)N_{i+1}^{k-1}(t)}{t_{i+k}-t_{i+1}} \end{cases}
$$
(1)

Sendo que  $t_0 \le t_1 \le \ldots \le t_{n+k}$  são os nós da parametrização.

# Modelagem: B-Spline

B-Spline - Exemplo:

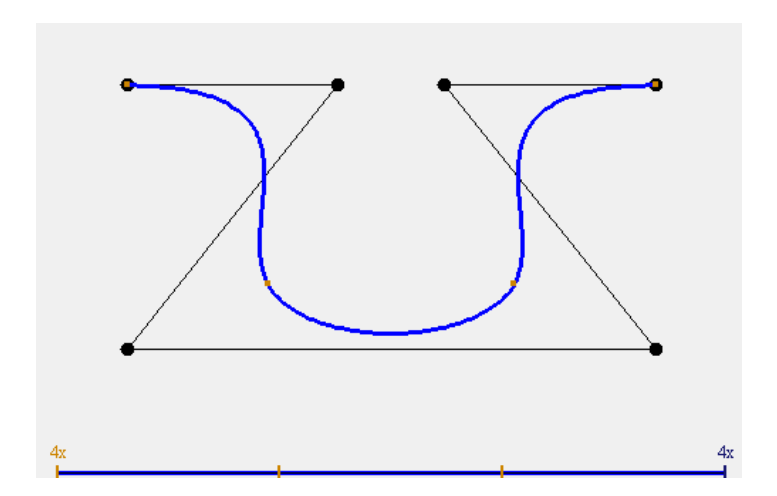

# Modelagem: B-Splines

B-Splines - Propriedades:

- $\bullet$  É polinomial.  $P$  é um polinômio de grau  $k$  em  $[t_i,t_{i+1}]$ .
- 2 A derivada de ordem  $k 2$  é contínua em  $[t_0, t_{n+k}]$ .
- 3 *n* ∑ *i*=0  $N_i^k(t) = 1$  para todo  $t \in [t_0, t_{n+k}]$  e  $1 \leq k \leq n+1$ .
- 4 *n* ∑ *i*=0  $N_i^k(t) \geq 0$  para  $t \in [t_0,t_{n+k}]$  e  $1 \leq k \leq n+1$ .
- **5** Acompanha a forma do polígono de controle. Está no fecho convexo dos pontos de controle.
- **6** Influência local de cada ponto de controle.
- Pontos extremos da curva e do polígono coincidem.
- Tangente nos pontos extremos coincidem com os segmentos extremos do polígono de controle.
- <sup>9</sup> A curva não oscila mais que o polígono de controle.
- <sup>10</sup> São invariantes sob transformações afins.

## Modelagem: B-Splines

B-Splines - Superfícies:

São definidas de forma idêntica à superfície de Bézier

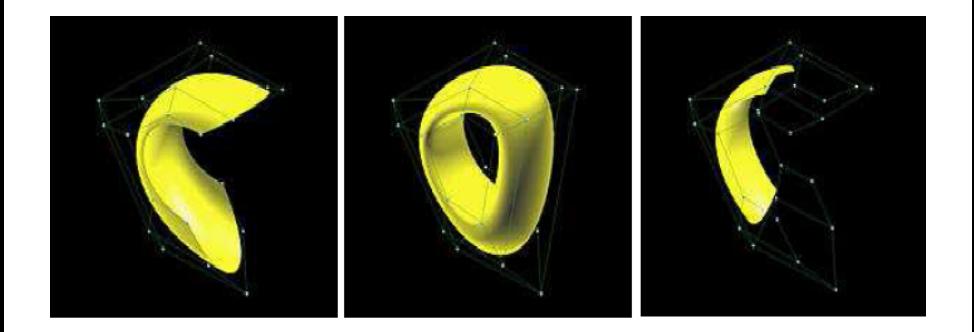

## <span id="page-18-0"></span>Poligonalização

#### **Objetivo**

Aproximar por polígonos (triângulos) uma superfície implícita  $S$   $\!=$   $F^{-1}(0)$ , onde  $F$  é contínua e  $0$  é valor regular de  $F$ .

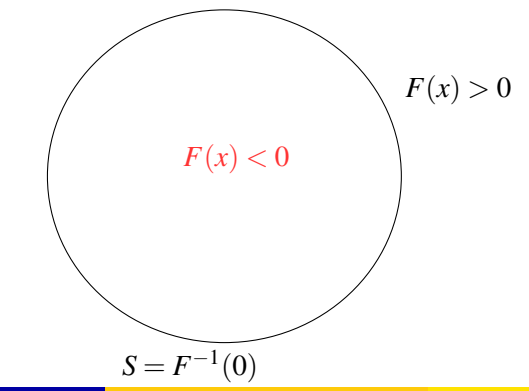

# Poligonalização

#### Algoritmo:

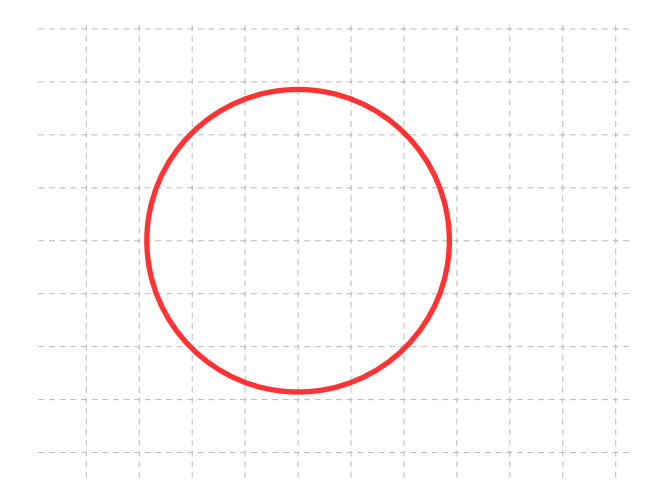

# Polgonalização

#### Algoritmo:

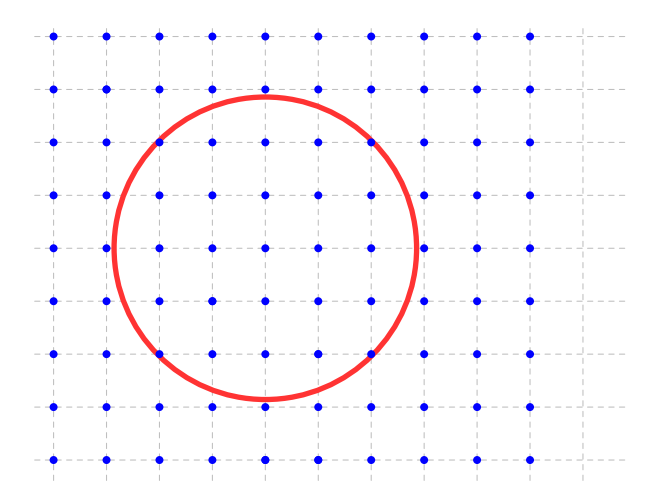

Passo 1: Fazer uma triangulação no domínio

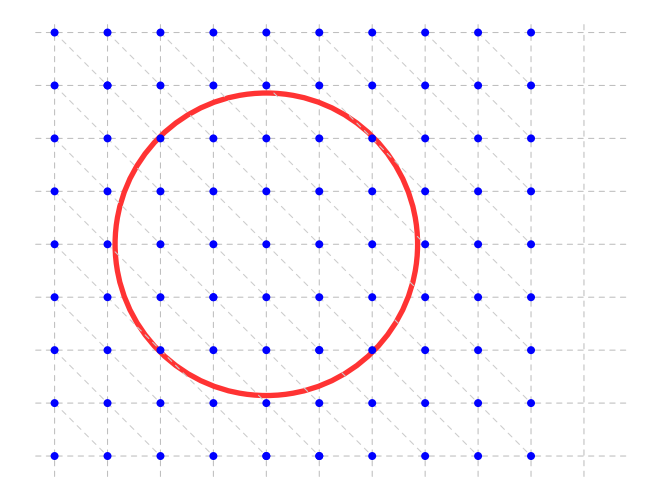

**Passo 2:** Avaliar *F* em todos os vértices do Grid

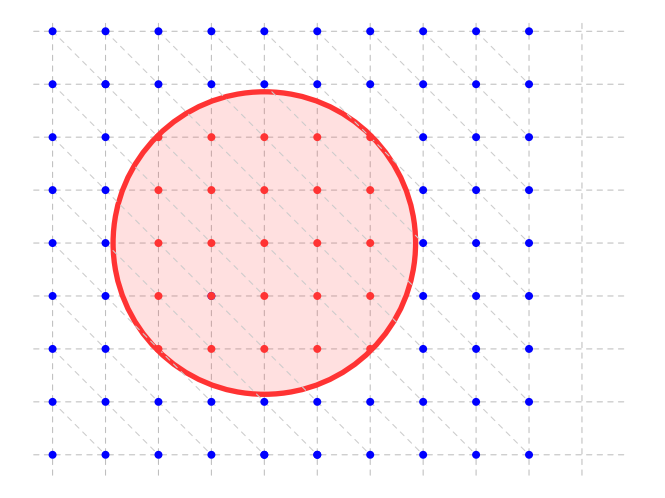

**Passo 3:** Aproximar linearmente nos simplexos onde *F* muda de sinal.

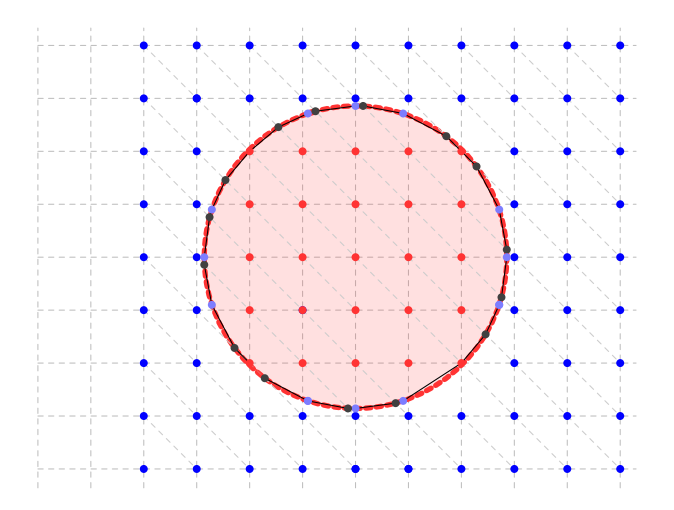

**Casos possíveis em**  $\mathbb{R}^3$  : 2 casos (a menos de permutações) de configuração de sinal da função F em cada tetraedro.

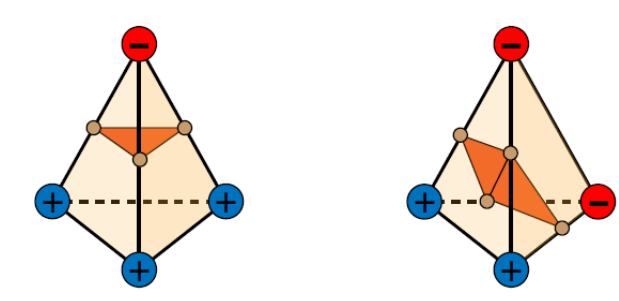

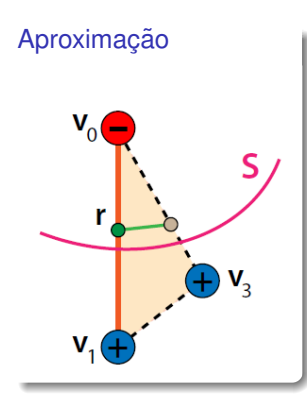

Seja  $r = F^{-1}(0)$  na aresta  $\langle v_0, v_1 \rangle;$ 

$$
=\frac{F(v_0)}{F(v_0)-F(v_1)}
$$

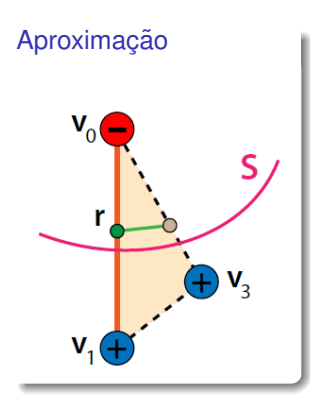

#### Seja  $r = F^{-1}(0)$  na aresta  $\langle v_0, v_1 \rangle$ ;

 $r = (1-t)v_0 + tv_1$ 

$$
=\frac{F(v_0)}{F(v_0)-F(v_1)}
$$

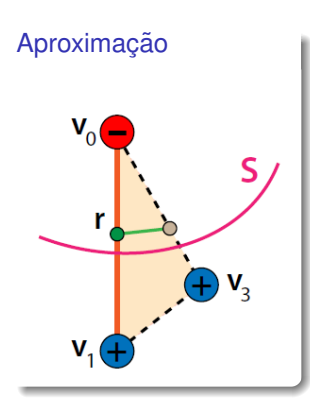

Seja 
$$
r = F^{-1}(0)
$$
 na aresta  $\langle v_0, v_1 \rangle$ ;  
 $r = (1 - t)v_0 + tv_1$ 

Basta encontrar o valor de *t*; Fazendo:

$$
=\frac{F(v_0)}{F(v_0)-F(v_1)}
$$

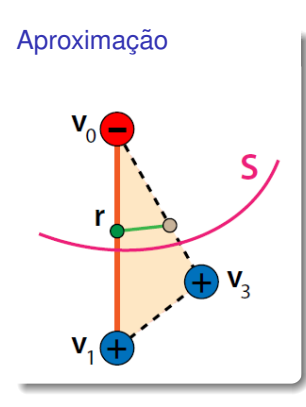

Seja 
$$
r = F^{-1}(0)
$$
 na aresta  $\langle v_0, v_1 \rangle$ ;

$$
r = (1 - t)v_0 + tv_1
$$

Basta encontrar o valor de *t*; Fazendo:  $0 = F(r) = F((1-t)v_0 + tv_1)$ 

$$
t = \frac{F(v_0)}{F(v_0) - F(v_1)}
$$

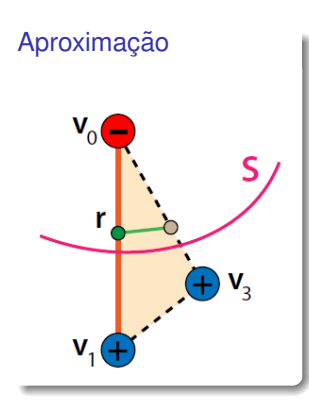

Seja 
$$
r = F^{-1}(0)
$$
 na aresta  $\langle v_0, v_1 \rangle$ ;  

$$
r = (1 - t)v_0 + tv_1
$$

Basta encontrar o valor de *t*; Fazendo:  $0 = F(r) = F((1-t)v_0 + tv_1)$  $\approx (1-t)F(v_0) + tF(v_1)$ 

$$
t = \frac{F(v_0)}{F(v_0) - F(v_1)}
$$

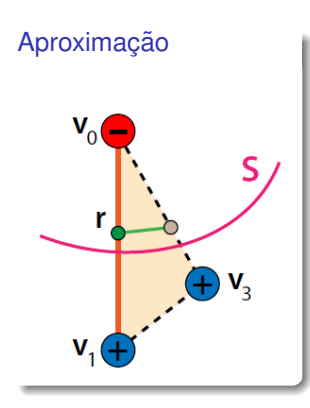

Seja 
$$
r = F^{-1}(0)
$$
 na aresta  $\langle v_0, v_1 \rangle$ ;  
 $r = (1 - t)v_0 + tv_1$ 

Basta encontrar o valor de *t*; Fazendo:  $0 = F(r) = F((1-t)v_0 + tv_1)$  $≈ (1-t)F(v_0) + tF(v_1)$ Portanto:

$$
t = \frac{F(v_0)}{F(v_0) - F(v_1)}
$$

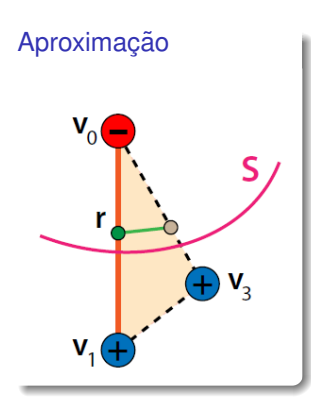

Seja 
$$
r = F^{-1}(0)
$$
 na aresta  $\langle v_0, v_1 \rangle$ ;  

$$
r = (1 - t)v_0 + tv_1
$$

Basta encontrar o valor de *t*; Fazendo:  $0 = F(r) = F((1-t)v_0 + tv_1)$  $≈ (1-t)F(v_0) + tF(v_1)$ Portanto:

$$
t = \frac{F(v_0)}{F(v_0) - F(v_1)}
$$

## Marching Cubes: Lorensen & Cline, 1987

Faz uma decomposição celular do domínio de  $F$ , isto é, particiona o domínio em cubos.

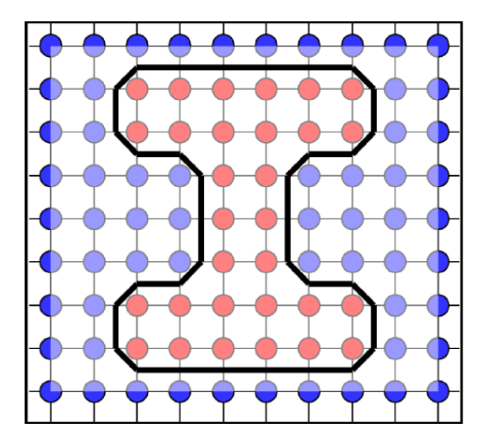

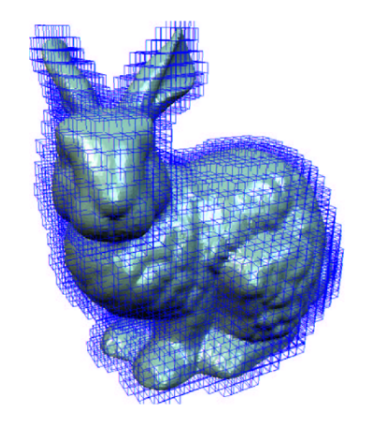

### Marching Cubes: Lorensen & Cline, 1987

15 casos (a menos de permutações) de configuração de sinal da função F em cada cubo.

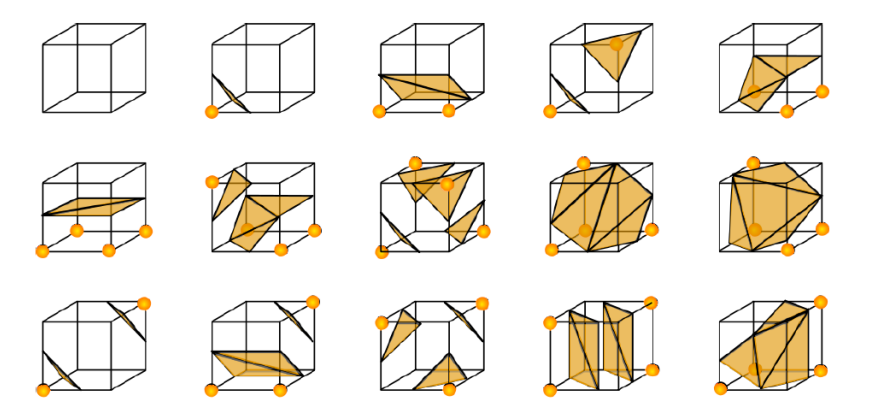

# Marching Cubes: Lorensen & Cline, 1987

#### Problemas:

- **•** Ambiguidades
- o Dificuldade de implementação

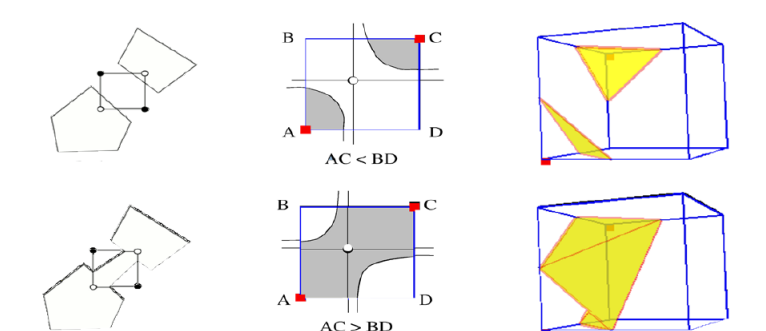

Superfícies Implícitas

#### Atividade - Curvas Implícitas

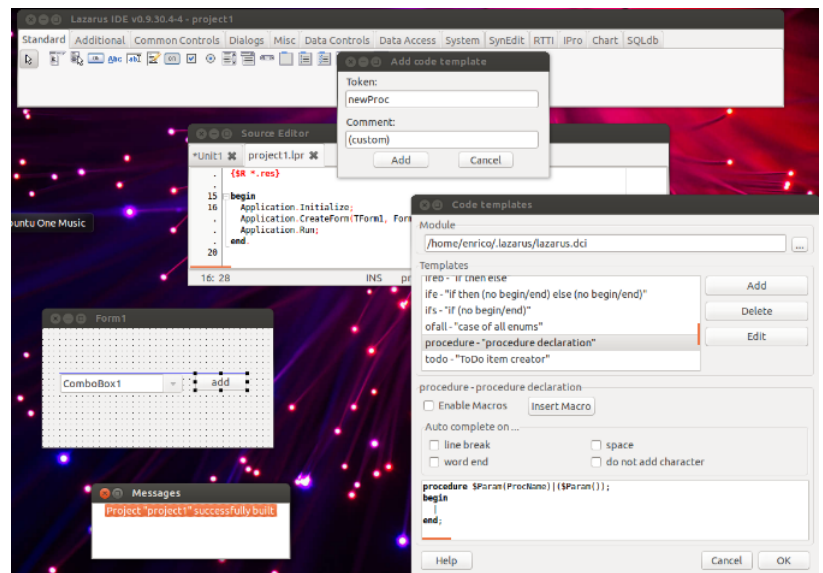

Helton H. Bíscaro ; Fátima Nunes **a computacão Gráfica** computação Gráfica computação Gráfica computação Gráfica computação Gráfica computação Gráfica com 23 de abril de 2018 30 / 80
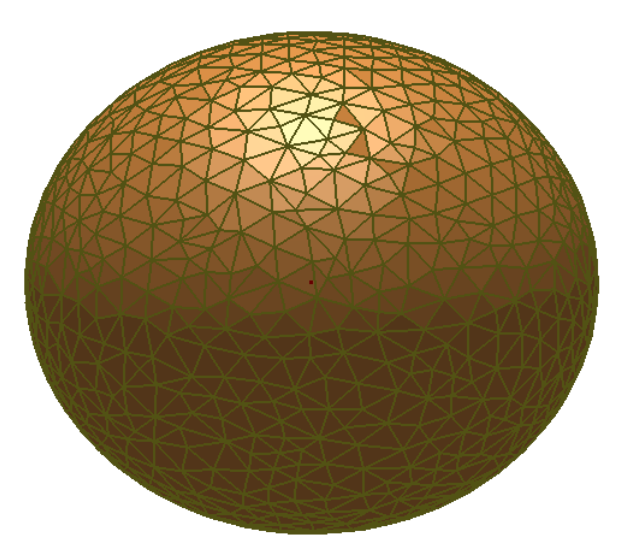

#### Célula (definição:)

Dado um conjunto de pontos  $p_0, p_1, ..., p_k \in \mathbb{R}^n$ , a célula gerada por este conjunto é a combinação convexa

$$
[p_0, p_1, ..., p_n] = \left\{ \sum_{i=0}^k \lambda_i p_i; \lambda_i \geq 0; \sum_{i=0}^k \lambda_i = 1 \right\}
$$

#### Célula (definicão:)

Dado um conjunto de pontos  $\{p_0, p_1, ..., p_k\} \in \mathbb{R}^n$ , a célula gerada por este conjunto é a combinação convexa

$$
[p_0, p_1, ..., p_n] = \left\{ \sum_{i=0}^k \lambda_i p_i; \lambda_i \ge 0; \sum_{i=0}^k \lambda_i = 1 \right\}
$$

#### Exemplo

A célula gerada pelos pontos  $[p_0, p_1, p_2]$  pode ser um ponto, um segmento de reta, ou um triângulo, de acordo com a relação de dependência linear de  $p_1 - p_0, p_2 - p_0.$ 

#### Simplexo (definição:)

Quando um conjunto de pontos  $\{p_0, p_1, ..., p_k\} \in \mathbb{R}^n$ , estão em <mark>posição geral,</mark> a célula formada por eles é chamada de Simplexo de dimensão *k* ou  $k$ −Simplexo. Denotaremos tal simplexo por  $\langle p_0, p_1, ..., p_k \rangle$ .

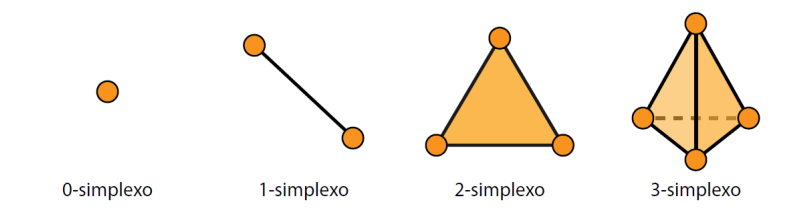

#### Sub-Simplexos

Dado um simplexo  $\sigma = \langle p_0, p_1, ..., p_k \rangle$ , cada ponto  $p_i$  é chamado de vértice. Os 1—simplexos gerados pelos pares  $[p_i,p_j]$  com  $i \neq j,$  são chamados de  $\mathsf{a}$ restas e os 2 $-$ simplexos gerados por  $[p_i, p_j, p_k]$  com  $i \neq j \neq k$  são chamados de faces de σ.

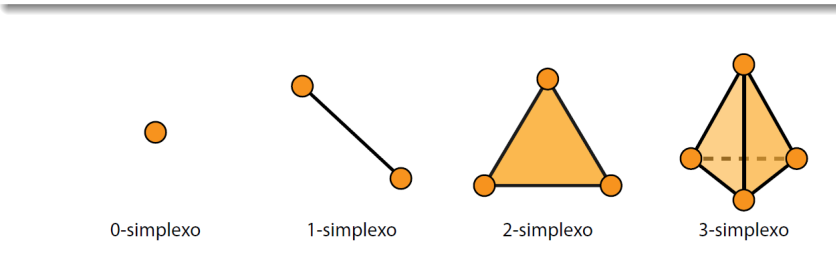

# Decomposicão celular

#### Definicão

Uma Decomposição Celular de um subconjunto  $D \in \mathbb{R}^n$  é um conjunto finito de células  $C = \{c_i\}$  que satisfaz as seguintes propriedades:

$$
\bullet \ D=\bigcup_i c_i;
$$

2 Se  $c_i, c_j$  ∈  $D$ , então  $c_i$ ∩ $c_j$  ∈  $D$ .

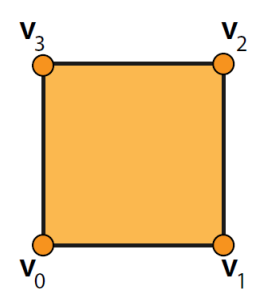

Decomposição celular do quadrado unitário que possui células de 0, 1 e 2 dimensões:

- $\blacktriangleright$  dimensão 0:  $v_0$ ,  $v_1$ ,  $v_2$ ,  $v_3$
- ► dimensão 1:  $[v_0, v_1], [v_1, v_2], [v_2, v_3], [v_3, v_0]$
- $\blacktriangleright$  dimensão 2:  $[v_0, v_1, v_2, v_3]$

# **Triangulação**

#### Definição

Quando todos os elementos de uma decomposição celular de uma região *D* são simplexos, dizemos que ela é uma Triangulação de *D* e denotamos por  $T(D)$ .

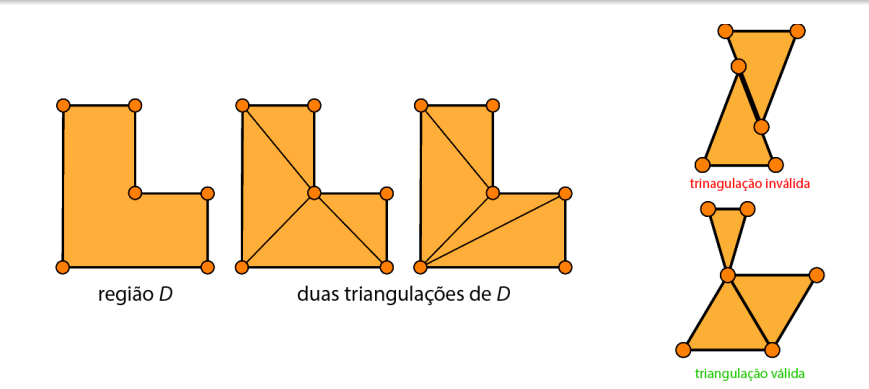

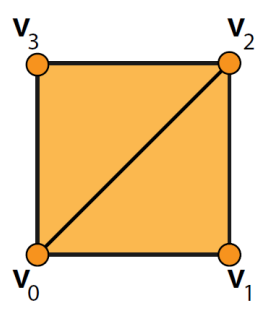

- 0−Simplexos *v*0, *v*1, *v*2, *v*3;
- 1−Simplexos  $\langle v_0, v_1 \rangle$ ,  $\langle v_1, v_2 \rangle$ ,  $\langle v_2, v_3 \rangle$ ,  $\langle v_3, v_0 \rangle$ ;  $\bullet$
- **•** 2−Simplexos  $\langle v_0, v_1, v_2 \rangle$ ,  $\langle v_0, v_2, v_3 \rangle$ .

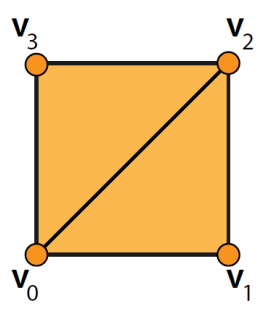

- 0−Simplexos *v*0, *v*1, *v*2, *v*3;
- 1−Simplexos  $\langle v_0, v_1 \rangle$ ,  $\langle v_1, v_2 \rangle$ ,  $\langle v_2, v_3 \rangle$ ,  $\langle v_3, v_0 \rangle$ ;  $\bullet$
- **•** 2−Simplexos  $\langle v_0, v_1, v_2 \rangle$ ,  $\langle v_0, v_2, v_3 \rangle$ .

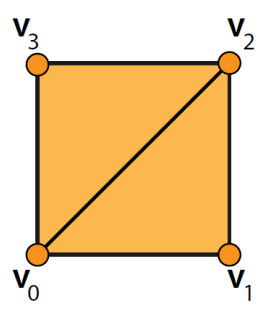

- 0−Simplexos *v*0, *v*1, *v*2, *v*3;
- $\bullet$  1−Simplexos  $\langle v_0, v_1 \rangle$ ,  $\langle v_1, v_2 \rangle$ ,  $\langle v_2, v_3 \rangle$ ,  $\langle v_3, v_0 \rangle$ ;
- $\bullet$  2−Simplexos  $\langle v_0, v_1, v_2 \rangle$ ,  $\langle v_0, v_2, v_3 \rangle$ .

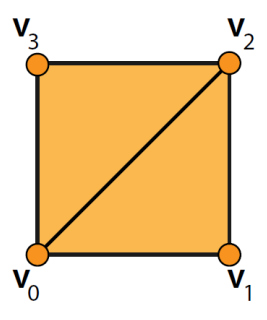

- 0−Simplexos *v*0, *v*1, *v*2, *v*3;
- $\bullet$  1−Simplexos  $\langle v_0, v_1 \rangle$ ,  $\langle v_1, v_2 \rangle$ ,  $\langle v_2, v_3 \rangle$ ,  $\langle v_3, v_0 \rangle$ ;
- $\bullet$  2−Simplexos  $\langle v_0, v_1, v_2 \rangle$ ,  $\langle v_0, v_2, v_3 \rangle$ .

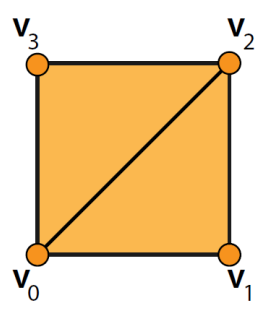

- 0−Simplexos *v*0, *v*1, *v*2, *v*3;
- $\bullet$  1−Simplexos  $\langle v_0, v_1 \rangle$ ,  $\langle v_1, v_2 \rangle$ ,  $\langle v_2, v_3 \rangle$ ,  $\langle v_3, v_0 \rangle$ ;
- $\bullet$  2−Simplexos  $\langle v_0, v_1, v_2 \rangle$ ,  $\langle v_0, v_2, v_3 \rangle$ .

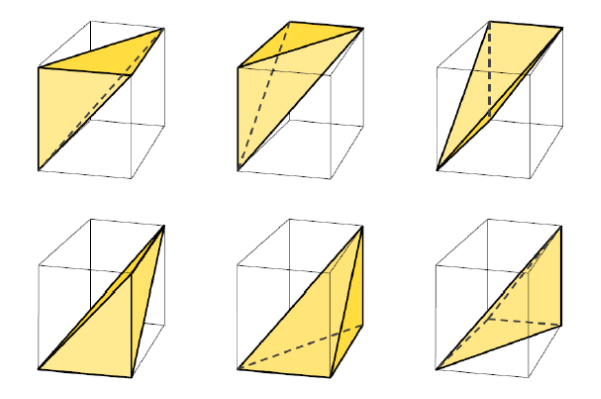

Usando a diagonal do cubo, podemos decompô-lo em 6 tetraedros (Cada um deles um 3-simplexo).

#### O que armazenar em uma ED?

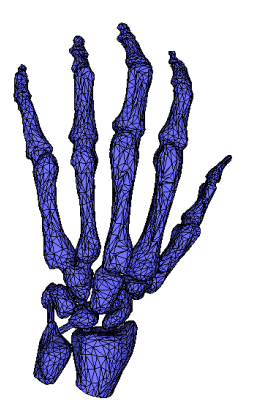

Geometria (Coordenadas 2D ou 3D);

#### O que armazenar em uma ED?

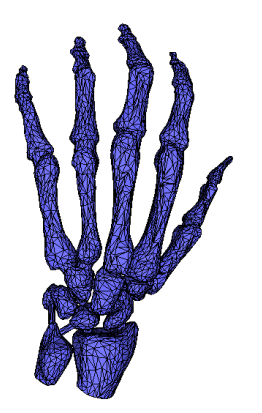

#### Geometria (Coordenadas 2D ou 3D);

Atributos do vértice ou da face (Normal, cor, textura, etc...);

#### O que armazenar em uma ED?

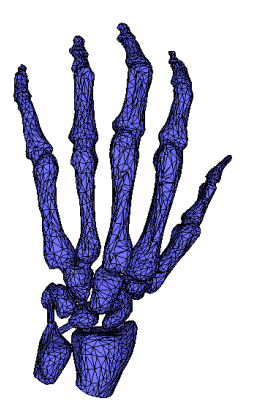

Geometria (Coordenadas 2D ou 3D); Atributos do vértice ou da face (Normal, cor, textura, etc...); Topologia (Relações de Vizinhança ou Conectividade).

#### O que armazenar em uma ED?

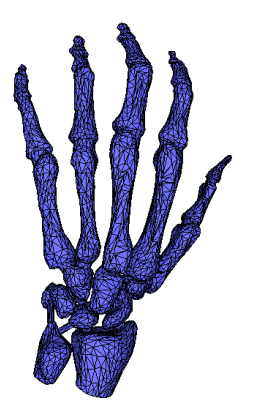

Geometria (Coordenadas 2D ou 3D); Atributos do vértice ou da face (Normal, cor, textura, etc...); Topologia (Relações de Vizinhança ou Conectividade).

#### O que da ED deve suportar?

- Rendering;
- **Consultas Geométricas;** 
	- $\bullet$  Quais são os vértices de uma determinada face f?
	- Quais são as faces do 1–anel do vértice v?
	- $\bullet$  Quais são as faces adjacentes à face k?

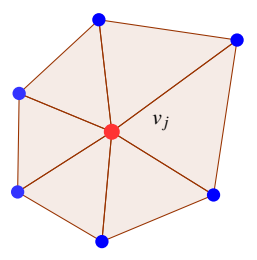

#### O que da ED deve suportar?

- Modificações;
	- Remover ou adicionar um vértice / face;
	- *edge-flip*, *edge collpse e vertex split*;

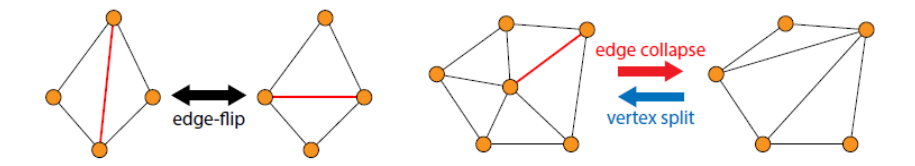

#### Como avaliar a performance de uma ED?

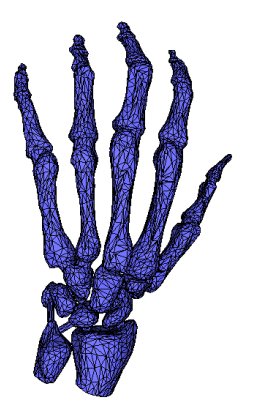

- **•** Tempo de construção (pré-processamento);
- **o** Tempo de resposta a uma consulta;
- $\bullet$  Tempo de realização de uma operação;
- $\bullet$  Consumo de memória RAM.

### Face Set

- $\bullet$  Face: 3 posições;
- $\bullet$  Não possui conectividade;
- Arquivos no formato STL;
- · Simples, porém redundante.

$$
\begin{array}{|c|c|c|}\n\hline\n\text{Triangulos} \\
\hline\n(x_1^1, y_1^1, z_1^1) & (x_2^1, y_2^1, z_2^1) & (x_3^1, y_3^1, z_3^1) \\
(x_1^2, y_1^2, z_1^2) & (x_2^2, y_2^2, z_2^2) & (x_3^2, y_3^2, z_3^2) \\
(x_1^3, y_1^3, z_1^3) & (x_2^3, y_2^3, z_2^3) & (x_3^3, y_3^3, z_3^3) \\
\hline\n\vdots & \vdots & \vdots & \vdots \\
(x_1^f, y_1^f, z_1^f) & (x_2^f, y_2^f, z_2^f) & (x_3^f, y_3^f, z_3^f)\n\end{array}
$$

- Vértice: posição + Face : índice dos vértices;
- $\bullet$  Não possui conectividade;
- Arquivos no formato OBJ, OFF, PLY;
- $\bullet$  Melhor do que a "Face Set ", mas ainda com pouca informação.

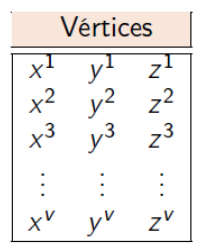

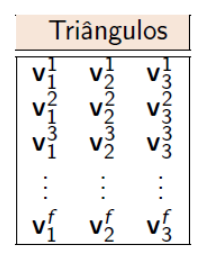

# Exemplo: Aquivo OBJ

#### Tetraedro:

```
# OBJ file format with ext .obj
V_1, 0 0.0 0.0
v 0.0 1.0 0.0
V 0.0 0.0 1.0
V 0.0 0.0 0.0
f 2 4 3
f 4 2 1
f 3 1 2
f 1 3 4
```
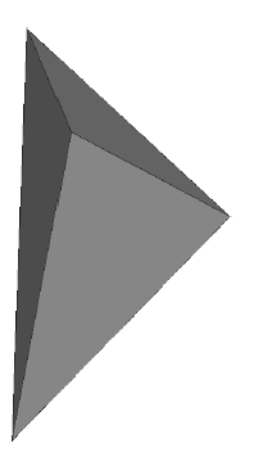

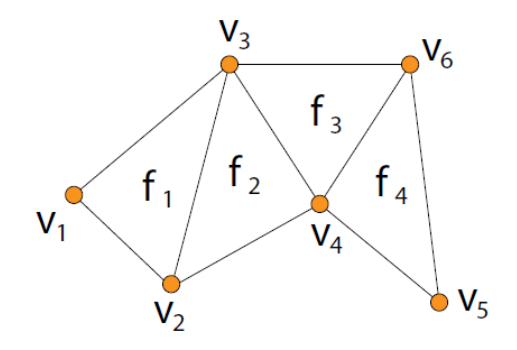

 $\bullet$  Quais são os vértices da face  $f_1$ ?

- O(1); basta consultar a lista de faces;
- $\bullet$  Quais são os vértices so 1−anel do vértice v<sub>3</sub>?

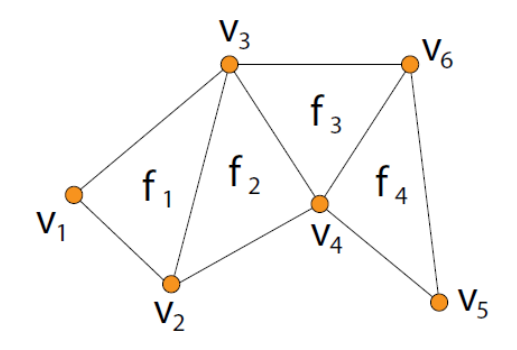

- $\bullet$  Quais são os vértices da face  $f_1$ ?
	- O(1); basta consultar a lista de faces;
- $\bullet$  Quais são os vértices so 1−anel do vértice v<sub>3</sub>?
	-
- 

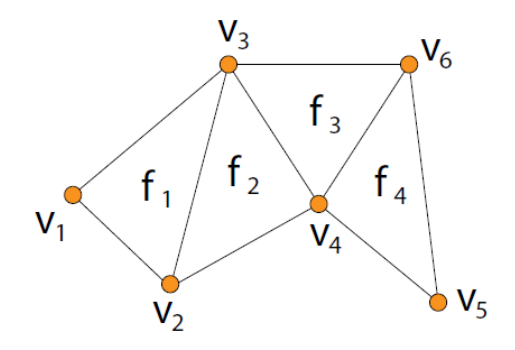

- $\bullet$  Quais são os vértices da face  $f_1$ ?
	- O(1); basta consultar a lista de faces;
- $\bullet$  Quais são os vértices so 1−anel do vértice v<sub>3</sub>?
	- · Busca completa em todos os vértices;
- $\bullet$  Os vértices  $v_2$  e  $v_6$  são adjacentes?

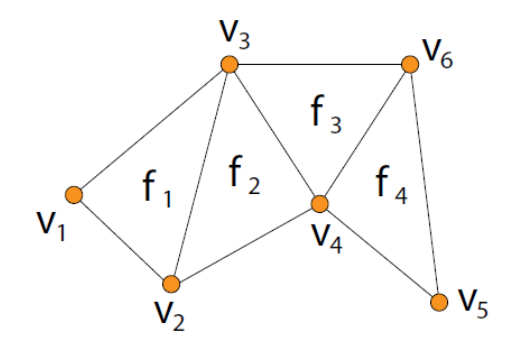

- $\bullet$  Quais são os vértices da face  $f_1$ ?
	- O(1); basta consultar a lista de faces;
- $\bullet$  Quais são os vértices so 1−anel do vértice v<sub>3</sub>?
	- Busca completa em todos os vértices;
- Os vértices  $v_2$  e  $v_6$  são adjacentes?  $\bullet$

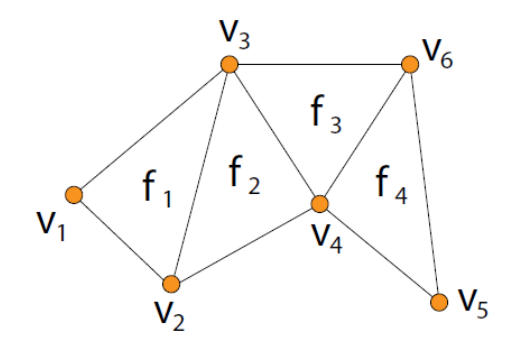

- $\bullet$  Quais são os vértices da face  $f_1$ ?
	- O(1); basta consultar a lista de faces;
- $\bullet$  Quais são os vértices so 1−anel do vértice v<sub>3</sub>?
	- Busca completa em todos os vértices;
- $\bullet$  Os vértices  $v_2$  e  $v_6$  são adjacentes?
	- Busca completa em todos as faces;

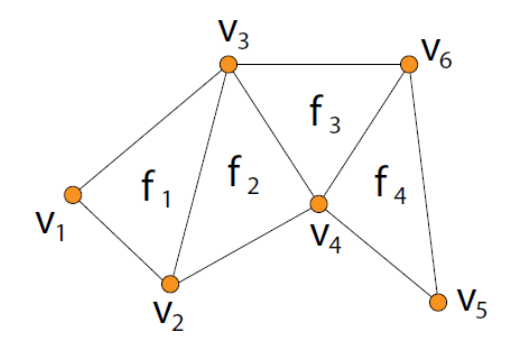

- $\bullet$  Quais são os vértices da face  $f_1$ ?
	- O(1); basta consultar a lista de faces;
- $\bullet$  Quais são os vértices so 1−anel do vértice v<sub>3</sub>?
	- Busca completa em todos os vértices;
- $\bullet$  Os vértices  $v_2$  e  $v_6$  são adjacentes?
	- Busca completa em todos as faces;

Superfícies Implícitas

# Half Edge

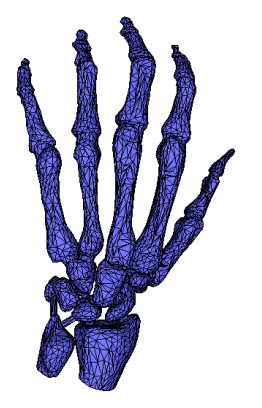

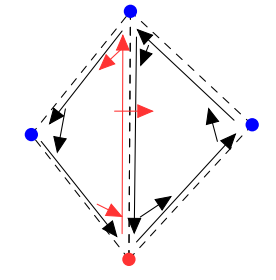

- · Posição
- · 1 HE que "sai "do vértice.
- 

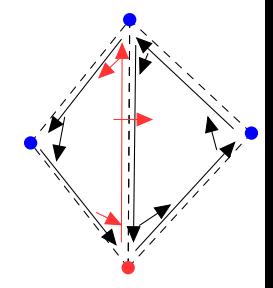

#### **•** Vértice

#### · Posição

• 1 HE que "sai "do vértice.

### Half Edge (HE)

- -

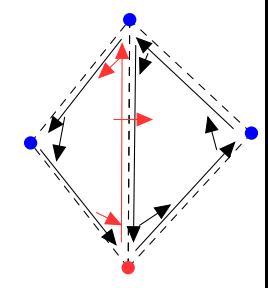

- · Posição
- 1 HE que "sai "do vértice.
- Half Edge (HE)
	-
	-
	-
	-

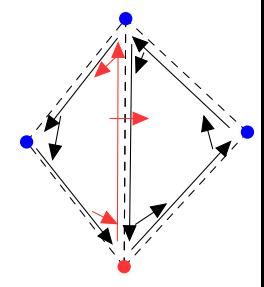

- · Posição
- 1 HE que "sai "do vértice.
- Half Edge (HE)
	- · Orientação consistente;
	- 1 índice do vértice de
	-
	-

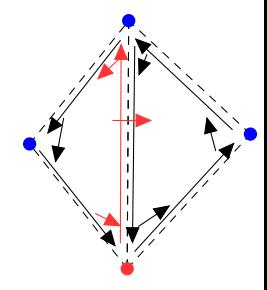

- Posição
- 1 HE que "sai "do vértice.
- Half Edge (HE)
	- · Orientação consistente;
	- 1 índice do vértice de origem;
	-
	-

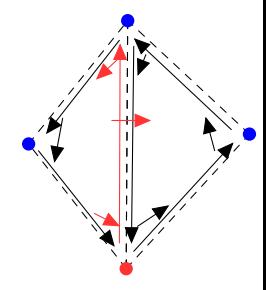

#### **a** Vértice

- Posição
- 1 HE que "sai "do vértice.
- Half Edge (HE)
	- · Orientação consistente;
	- 1 índice do vértice de origem;
	- 1 índice da face incidente:  $\alpha$
	- 1, 2 ou 3 índices de HE's

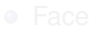

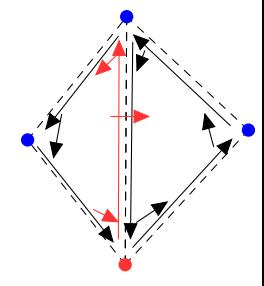
### **a** Vértice

- Posição
- 1 HE que "sai "do vértice.
- Half Edge (HE)
	- · Orientação consistente;
	- 1 índice do vértice de origem;
	- 1 índice da face incidente:
	- 1, 2 ou 3 índices de HE's (próxima, anterior e oposta)

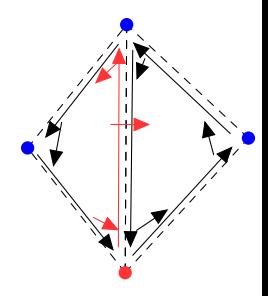

### **a** Vértice

- Posição
- 1 HE que "sai "do vértice.
- Half Edge (HE)
	- · Orientação consistente;
	- 1 índice do vértice de origem;
	- 1 índice da face incidente:
	- 1, 2 ou 3 índices de HE's (próxima, anterior e oposta)

Face

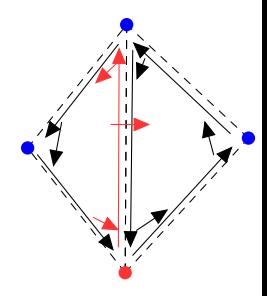

### **a** Vértice

- Posição
- 1 HE que "sai "do vértice.
- Half Edge (HE)
	- · Orientação consistente;
	- $\bullet$  1 índice do vértice de origem;
	- 1 índice da face incidente:
	- 1, 2 ou 3 índices de HE's (próxima, anterior e oposta)

#### **o** Face

• 1 índice de HF incidente.

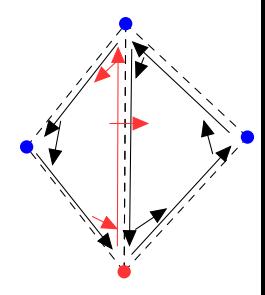

### **a** Vértice

- Posição
- 1 HE que "sai "do vértice.
- Half Edge (HE)
	- · Orientação consistente;
	- 1 índice do vértice de origem;
	- 1 índice da face incidente:
	- 1, 2 ou 3 índices de HE's (próxima, anterior e oposta)
- **o** Face
	- $\bullet$  1 índice de HF incidente.

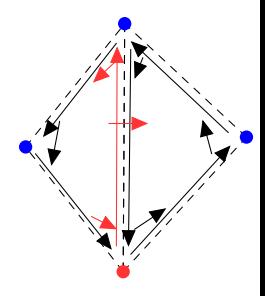

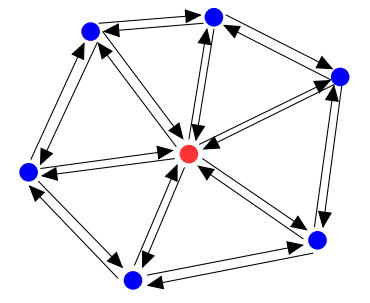

 $\bullet$  Inicia em um vértice

- Inicia em um vértice
- <sup>2</sup> HE que sai do vértice

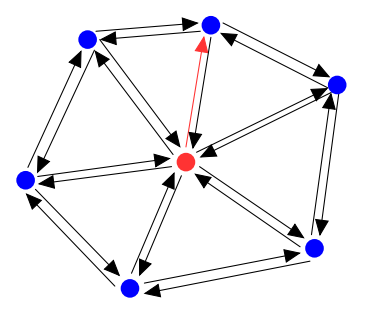

- Inicia em um vértice
- <sup>2</sup> HE que sai do vértice

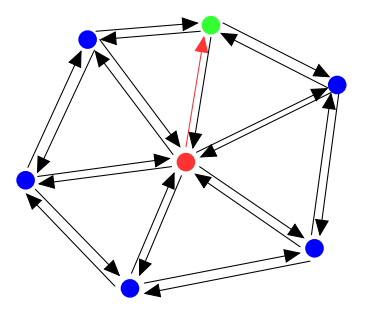

- **1** Inicia em um vértice
- <sup>2</sup> HE que sai do vértice
- <sup>3</sup> HE oposta

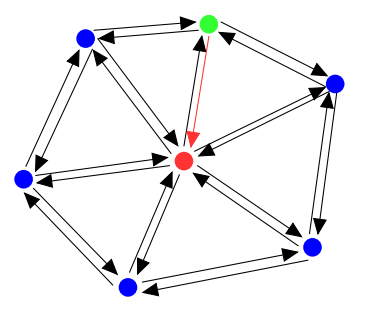

- **1** Inicia em um vértice
- <sup>2</sup> HE que sai do vértice
- **3** HE oposta
- 4 Próxima HE

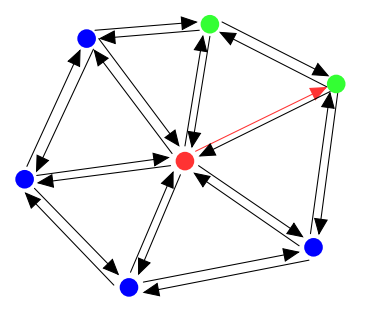

- **1** Inicia em um vértice
- <sup>2</sup> HE que sai do vértice
- <sup>3</sup> HE oposta
- 4 Próxima HE
- **5** HE oposta

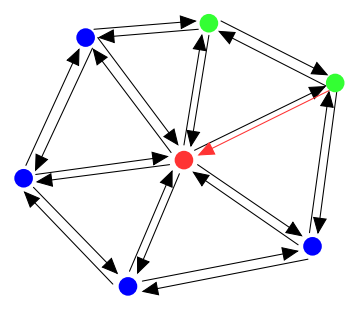

- Inicia em um vértice
- <sup>2</sup> HE que sai do vértice
- **3** HE oposta
- 4 Próxima HE
- **5** HE oposta
- **6** Próxima HE

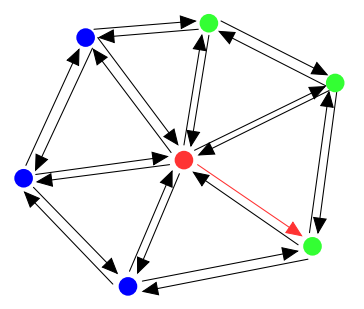

- Inicia em um vértice
- <sup>2</sup> HE que sai do vértice
- **3** HE oposta
- 4 Próxima HE
- <sup>5</sup> HE oposta
- **6** Próxima HE

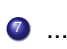

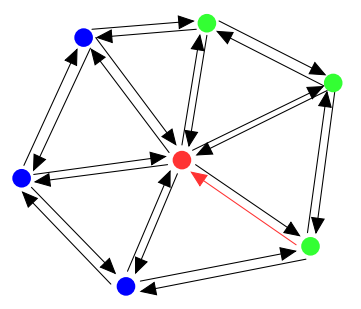

- Inicia em um vértice
- <sup>2</sup> HE que sai do vértice
- **3** HE oposta
- 4 Próxima HE
- <sup>5</sup> HE oposta
- **6** Próxima HE

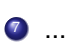

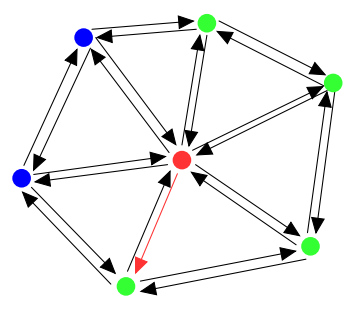

- Inicia em um vértice
- <sup>2</sup> HE que sai do vértice
- **3** HE oposta
- 4 Próxima HE
- <sup>5</sup> HE oposta
- **6** Próxima HE

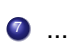

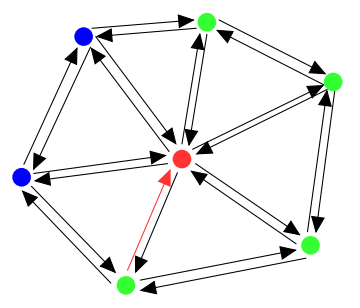

- Inicia em um vértice
- <sup>2</sup> HE que sai do vértice
- **3** HE oposta
- 4 Próxima HE
- <sup>5</sup> HE oposta
- **6** Próxima HE

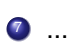

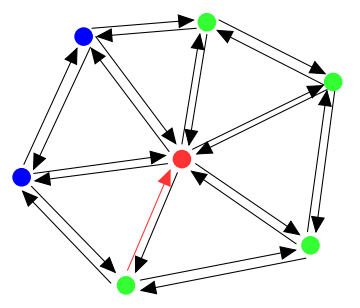

- Inicia em um vértice
- <sup>2</sup> HE que sai do vértice
- **3** HE oposta
- 4 Próxima HE
- <sup>5</sup> HE oposta
- **6** Próxima HE

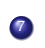

...

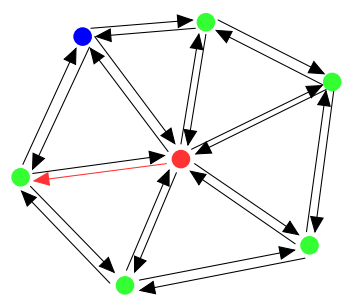

- Inicia em um vértice
- <sup>2</sup> HE que sai do vértice
- **3** HE oposta
- 4 Próxima HE
- <sup>5</sup> HE oposta
- **6** Próxima HE

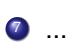

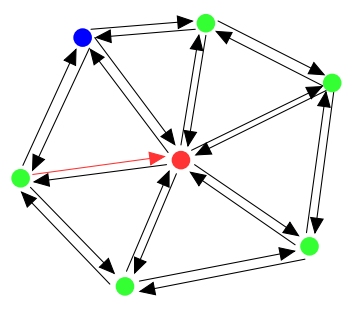

- Inicia em um vértice
- <sup>2</sup> HE que sai do vértice
- **3** HE oposta
- 4 Próxima HE
- <sup>5</sup> HE oposta
- **6** Próxima HE

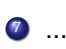

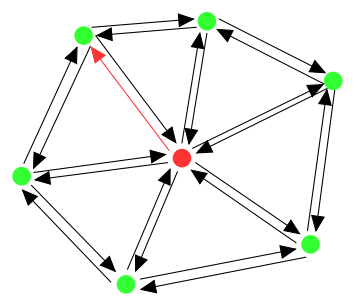

### Compact Half Edge [Lages *et al.* 2010]

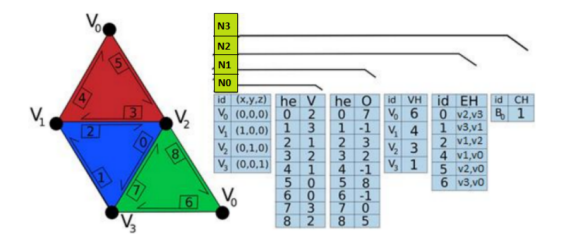

Dado um triangulo *t*, sua primeira *halfedge* está na posição 3*t*;  $\bullet$ 

A posição da próxima he é dada por  $next_{he} = 3 * |he/3| + (he+1)\%3;$  $\bullet$ • A posição he anterior é dada por  $prev_{he} = 3 * |he/3| + (he + 2)\%3;$ 

### Compact Half Edge [Lages *et al.* 2010]

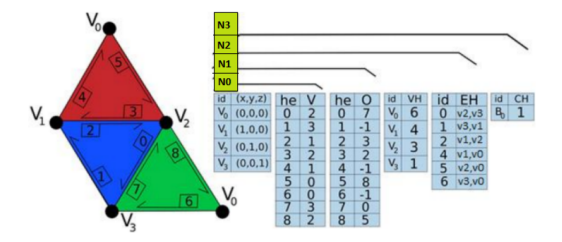

Dado um triangulo *t*, sua primeira *halfedge* está na posição 3*t*;  $\bullet$ 

A posição da próxima he é dada por  $next_{he} = 3 * |he/3| + (he+1)\%3;$  $\bullet$ 

 $\bullet$ A posição he anterior é dada por  $prev_{he} = 3 * |he/3| + (he + 2)\%3;$ 

### Compact Half Edge [Lages *et al.* 2010]

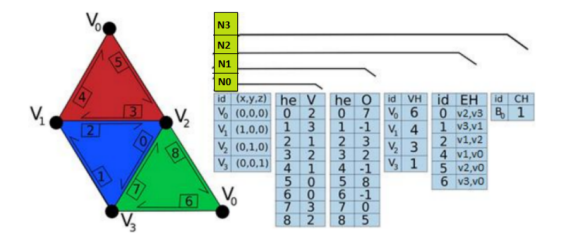

- Dado um triangulo *t*, sua primeira *halfedge* está na posição 3*t*;  $\bullet$
- A posição da próxima he é dada por  $next_{he} = 3 * |he/3| + (he+1)\%3;$
- $\bullet$  A posição he anterior é dada por  $\text{prev}_{he} = 3 * |he/3| + (he + 2)\%3;$

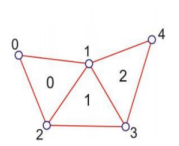

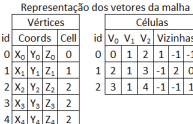

#### o Vértice:

Coordenadas + uma face incidente

#### Faces:

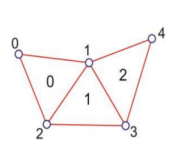

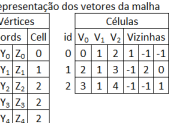

#### o Vértice:

- Coordenadas + uma face incidente
- Faces:
	-

id  $\overline{0x_0}$ <br>  $0x_0$ <br>  $1x_1$ <br>  $2x_2$ <br>  $3x_3$ <br>  $4x_4$ 

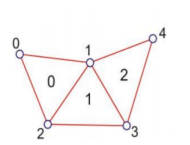

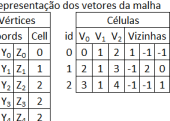

 $\frac{1}{\log \frac{1}{x_0}}$  $\begin{array}{c|c}\n & x_1 \\
1 & x_2 \\
2 & x_2 \\
3 & x_3 \\
4 & x_4\n\end{array}$ 

#### Vertice: ´

#### Coordenadas + uma face incidente

Faces:

• três índices de vértices + três índices de faces opostas;

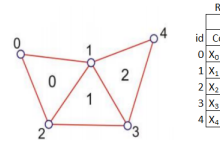

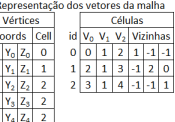

- **·** Vértice:
	- Coordenadas + uma face incidente
- Faces:
	- três índices de vértices + três índices de faces opostas;

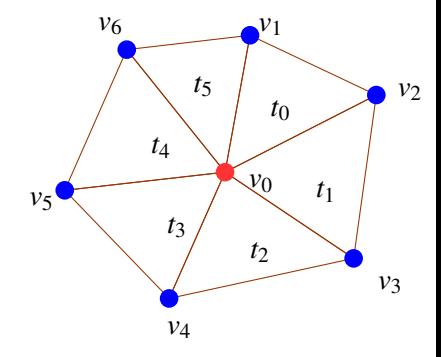

 $\bullet$  Inicia em um vértice  $v_0$ 

- Inicia em um vértice
- <sup>2</sup> Seja *t*, uma face incidente em

*v*0

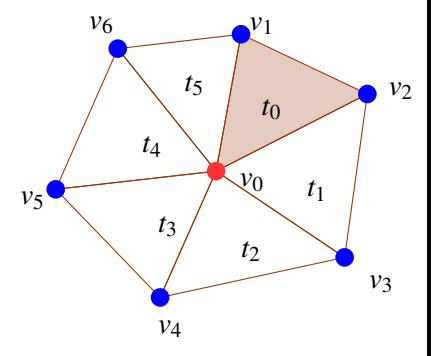

- Inicia em um vértice
- <sup>2</sup> Seja *t*, uma face incidente em *v*0
- **3** Encontre  $v_0$  na face *t*

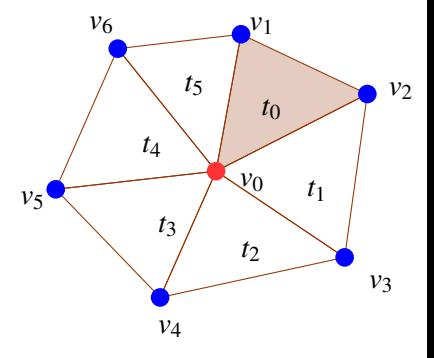

- Inicia em um vértice
- <sup>2</sup> Seja *t*, uma face incidente em  $v_0$
- $\bullet$  Encontre  $v_0$  na face *t*
- $\bullet$  Próximo vértice a partir de  $v_0$

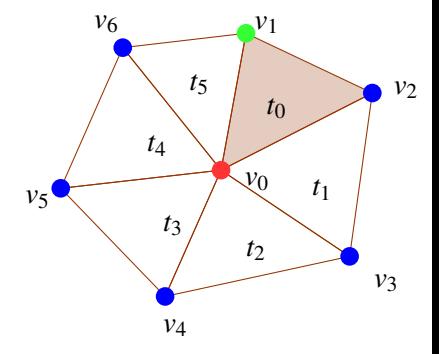

- Inicia em um vértice
- <sup>2</sup> Seja *t*, uma face incidente em  $v_0$
- $\bullet$  Encontre  $v_0$  na face *t*
- $\bullet$  Próximo vértice a partir de  $v_0$
- <sup>5</sup> Seja *t* a face oposta a *v*<sup>1</sup>

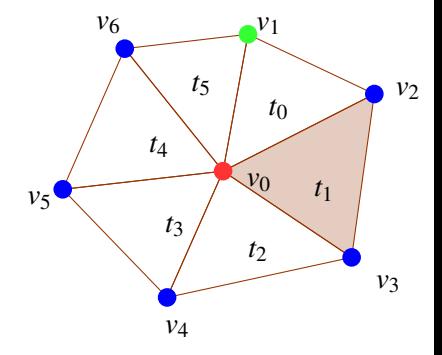

- Inicia em um vértice
- <sup>2</sup> Seja *t*, uma face incidente em  $v_0$
- $\bullet$  Encontre  $v_0$  na face *t*
- $\bullet$  Próximo vértice a partir de  $v_0$
- <sup>5</sup> Seja *t* a face oposta a *v*<sup>1</sup>
- **6** Voltar ao passo 3 ...

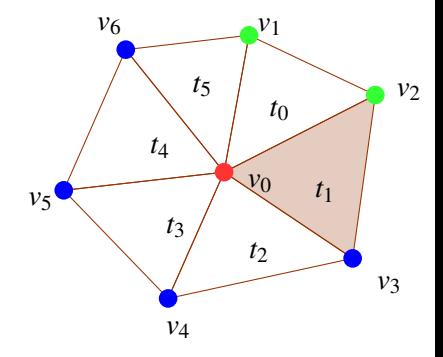

- Inicia em um vértice
- <sup>2</sup> Seja *t*, uma face incidente em  $v_0$
- $\bullet$  Encontre  $v_0$  na face *t*
- $\bullet$  Próximo vértice a partir de  $v_0$
- <sup>5</sup> Seja *t* a face oposta a *v*<sup>1</sup>
- **6** Voltar ao passo 3 ...

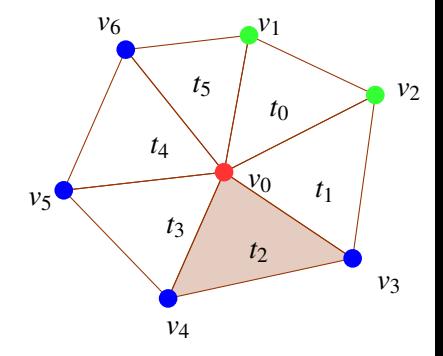

- Inicia em um vértice
- <sup>2</sup> Seja *t*, uma face incidente em  $v_0$
- $\bullet$  Encontre  $v_0$  na face *t*
- $\bullet$  Próximo vértice a partir de  $v_0$
- <sup>5</sup> Seja *t* a face oposta a *v*<sup>1</sup>
- **6** Voltar ao passo 3 ...

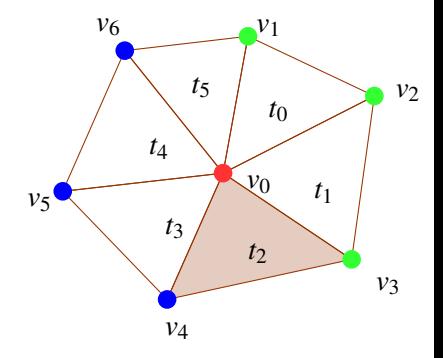

- Inicia em um vértice
- <sup>2</sup> Seja *t*, uma face incidente em  $v_0$
- $\bullet$  Encontre  $v_0$  na face *t*
- $\bullet$  Próximo vértice a partir de  $v_0$
- <sup>5</sup> Seja *t* a face oposta a *v*<sup>1</sup>
- **6** Voltar ao passo 3 ...

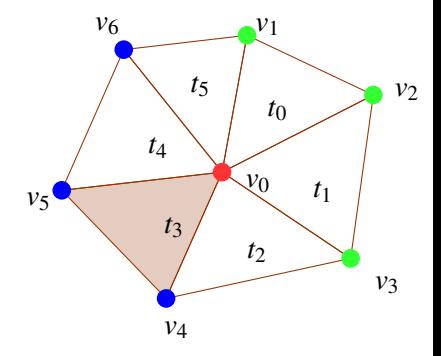

- Inicia em um vértice
- <sup>2</sup> Seja *t*, uma face incidente em  $v_0$
- $\bullet$  Encontre  $v_0$  na face *t*
- $\bullet$  Próximo vértice a partir de  $v_0$
- <sup>5</sup> Seja *t* a face oposta a *v*<sup>1</sup>
- **6** Voltar ao passo 3 ...

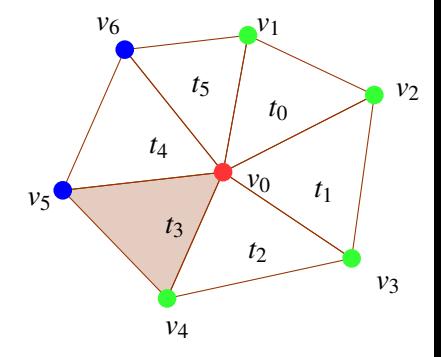

- Inicia em um vértice
- <sup>2</sup> Seja *t*, uma face incidente em  $v_0$
- $\bullet$  Encontre  $v_0$  na face *t*
- $\bullet$  Próximo vértice a partir de  $v_0$
- <sup>5</sup> Seja *t* a face oposta a *v*<sup>1</sup>
- **6** Voltar ao passo 3 ...

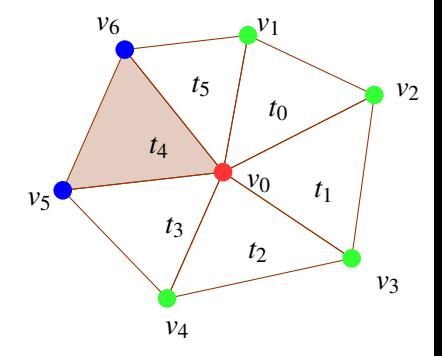
## 1−Anel com a Opposite Face

- Inicia em um vértice
- <sup>2</sup> Seja *t*, uma face incidente em  $v_0$
- $\bullet$  Encontre  $v_0$  na face *t*
- $\bullet$  Próximo vértice a partir de  $v_0$
- <sup>5</sup> Seja *t* a face oposta a *v*<sup>1</sup>
- **6** Voltar ao passo 3 ...

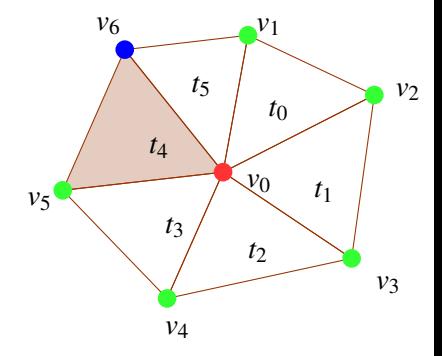

## 1−Anel com a Opposite Face

- Inicia em um vértice
- <sup>2</sup> Seja *t*, uma face incidente em  $v_0$
- $\bullet$  Encontre  $v_0$  na face *t*
- $\bullet$  Próximo vértice a partir de  $v_0$
- <sup>5</sup> Seja *t* a face oposta a *v*<sup>1</sup>
- **6** Voltar ao passo 3 ...

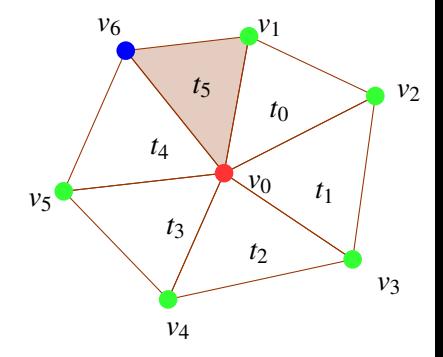

## 1−Anel com a Opposite Face

- Inicia em um vértice
- <sup>2</sup> Seja *t*, uma face incidente em  $v_0$
- $\bullet$  Encontre  $v_0$  na face *t*
- $\bullet$  Próximo vértice a partir de  $v_0$
- <sup>5</sup> Seja *t* a face oposta a *v*<sup>1</sup>
- **6** Voltar ao passo 3 ...

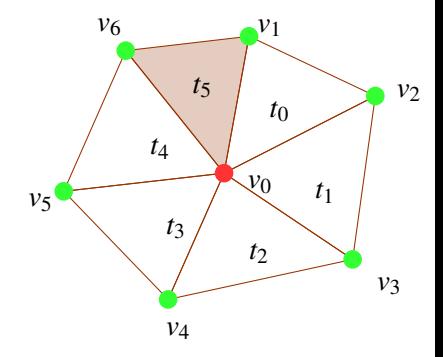

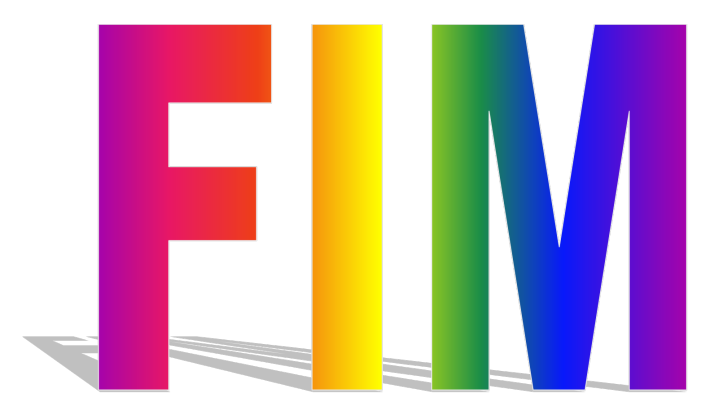